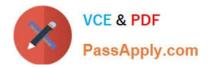

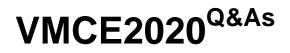

Veeam Certified Engineer 2020

# Pass Veeam VMCE2020 Exam with 100% Guarantee

Free Download Real Questions & Answers **PDF** and **VCE** file from:

https://www.passapply.com/vmce2020.html

100% Passing Guarantee 100% Money Back Assurance

Following Questions and Answers are all new published by Veeam Official Exam Center

Instant Download After Purchase

100% Money Back Guarantee

- 😳 365 Days Free Update
- 800,000+ Satisfied Customers

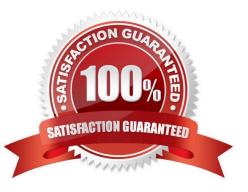

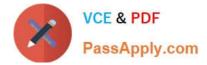

## **QUESTION 1**

When you back up regular or standalone VMs in vCloud Director, which of the following is captured and stored in Veeam\\'s Backup and Replication backup file? (Choose three.)

- A. vApp metadata
- B. VM disk content
- C. Raw device mapping
- D. In-guest iSCSI disk
- E. VM metadata
- F. Linked clone VM\\'s prior to vCenter 6.5

Correct Answer: ABE

Reference: https://helpcenter.veeam.com/docs/backup/vsphere/vcloud\_regular\_vm\_restore.html?ver=100

# **QUESTION 2**

When configuring a SureBackup job, what are some of the criteria for adding servers to an application group? (Choose two.)

- A. VMs cannot be encrypted
- B. VM backups must reside on the same repository
- C. VMs cannot be added to an application group twice
- D. VMs must be running the same OS version
- E. VMs must have at least one valid restore point

Correct Answer: CE

Reference: https://helpcenter.veeam.com/docs/backup/vsphere/appgroup\_vms\_vm.html?ver=100

#### **QUESTION 3**

Which of the following statements are true regarding backup copy jobs in Veeam Backup and Replication? (Choose two.)

A. The backup copy job creates a forever forward incremental backup chain

- B. The backup copy job creates a single file with multiple restore points included within for archival purposes
- C. During the backup copy job process, a VM snapshot is created for consistency

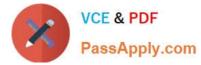

D. Retention settings maintain the desired number of restore points as well as offer optional GFS for archival purposes

E. Backup copy jobs copy entire VBK, VIB, or VRB files from the source backup repository to the target backup repository

Correct Answer: AD

Reference: https://helpcenter.veeam.com/docs/backup/vsphere/about\_backup\_copy.html?ver=100

#### **QUESTION 4**

A customer currently has one backup job that runs every four hours to backup their VMs in a transaction consistent state. Which job configuration will keep all restore points safe in case the primary site and backups go down while still being able to do a point-in-time recovery of a SQL database from the backups on the second site?

A. Configure a second VM backup job and schedule it to copy every four hours, starting at midnight, to a repository on the second site

B. Configure a backup copy job in mirror mode, to a repository on the second site

C. Configure a backup copy job in pruning mode and schedule it to copy every four hours, starting at midnight, to a repository on the second site

D. Configure a backup copy job in pruning mode and have it copy data every day, starting at midnight, to a repository on the second site

Correct Answer: A

## **QUESTION 5**

Which backup method produces a backup chain that consists of the first full backup file (VBK) and a set of incremental backup files (VIB) following it? Additionally, the backup chain contains synthetic full and/or active full backup files that divide the backup chain into shorter series.

- A. Forward incremental backup
- B. Differential incremental backup
- C. Reverse incremental backup
- D. Forever forward incremental backup

Correct Answer: A

Reference: https://helpcenter.veeam.com/docs/backup/vsphere/forward\_incremental\_backup.html? ver=100

VMCE2020 Practice Test

VMCE2020 Study Guide

VMCE2020 Braindumps